# TBD.DMX-4C-RJ45 User Manual & Wiring Guide

4 CHANNEL RGB DMX DECODER

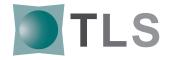

## INSTALLATION

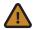

THIS PRODUCT IS ONLY TO BE INSTALLED BY A QUALIFIED TECHNICIAN IN ACCORDANCE WITH NATIONAL AND LOCAL ELECTRICAL CODES.

## **BEFORE YOU BEGIN**

Make sure the controller has the proper voltage and wattage for the intended job. Check wiring and make sure they match the diagram on this guide.

### **MOUNTING**

Select a suitable and proper location to mount the DMX decoder. Consider distance of transformer and LED fixture from controller to determine appropriate wire gauge.

### **SAFETY & WARNINGS**

- Install this product in accordance with local and national electrical codes.
- This product is rated for indoor use, avoid installing outdoors.
- Make sure this product is mounted in a well ventilated area to avoid over-heating.
- Make sure power from main breaker is off before installing to avoid risk of electric shock.

#### **WIRING**

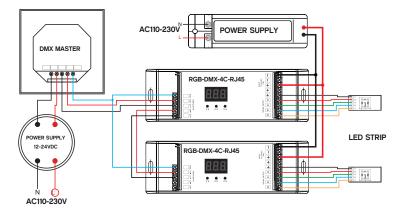

## PERFORMANCE PARAMETER

- -RJ 45 port, could be connected to WIFI & BLUETOOTH signal, could be RF remote controlled or IOS/Android programmed by WIFI (through a DMX Master SR-2817-DMX or SR2816).
- -Addressable. Address can be freely set through the digital display.
- -3-Channel or 4-channel output is selectable, per channel maximum output can be 5A

## Example, when we set address to 001

When select 1cH, all four channels will be the same address 001.

When select 2cH, channel one and channel three will be the same address 001, channel two and channel four will be 002.

When select 3cH, channel 1,2,3 will be address 001,002,003, and channel 4 address is also 001. When select 4cH, channel 1, 2, 3,4 will be address 001, 002,003,004.

## **SET DMX ADDRESS**

Press 1st button for 2 seconds, digital display flashes to set the required DMX address, then press any button for >2 seconds to confirm.

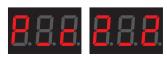

#### **CHOOSE PWM FREQUENCY**

Press 1st button and 3rd button for 2 seconds, digital display flashes to show **P-c**.

P means PWM frequency, press 1st to show "1", means 1500Hz, "2" means 200Hz.

c means dimming options, press 3rd to show "1", means logarithmic dimming, "2" means linear dimming.

The factory preset default is PWM frequency 200Hz with linear dimming. **2-2** 

# TBD.DMX-4C-RJ45 User Manual & Wiring Guide

4 CHANNEL RGB DMX DECODER

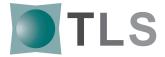

## **USER INSTRUCTION**

Connection to DMX512 Decoder

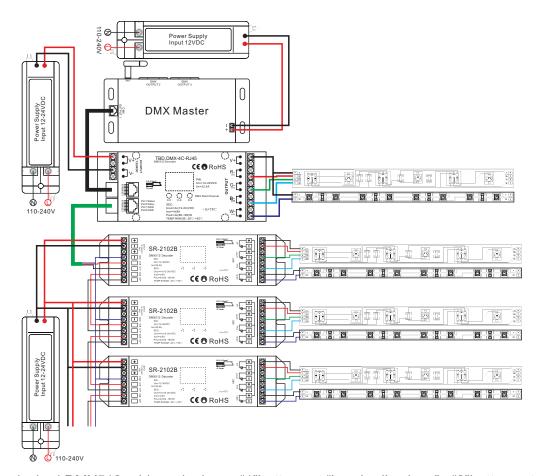

Setting desired DMX512 address by keys. "1"button set "hundred's place", "2"button set "ten's place", "3" set "unit's place." Address cannot be more than 512.

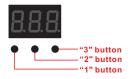

## Power on the DMX512

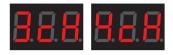

## **CHOOSE CHANNEL**

Press 2nd button and 3rd button at the same time for 2 seconds, cH digital display flashes, then press 1st button to choose 1/2/3/4, 3 means total 3 channels, 4 means total 4 channels. Press any button for >2 seconds to confirm the 1,2,3 or 4 channels. The factory preset default is 4 channels outputs.